#### **Document élève**

#### **Séquence "Enseignement en distanciel"**

**Activité :** 

# **Signaux – Fréquence Période Amplitude**

## Matériels et/ou logiciels requis

- Un ordinateur + connexion internet
- le logiciel OpenModelica (suivre ce [lien](https://openmodelica.org/) pour le téléchargement. À noter qu'il existe pour les plateformes Windows, Linux et Mac. Télécharger la version « Official Release » en 32/64 bits selon votre système d'exploitation)

## Objectif

Etre capable de :

- Déterminer la période d'un signal et d'un déduire sa fréquence
- Déterminer l'amplitude d'un signal
- Déterminer la valeur moyenne<sup>[1](#page-0-0)</sup> d'un signal

### Travail demandé

Le bloc ci-contre composé de 5 sorties (y1, y2, y3, y4 et y5) génère 5 signaux d'amplitudes et de fréquences différentes.

- 1. Télécharger le fichier openModelica [SignauxPeriodeFrequenceAmplitude.mo](http://insyte.website/pedagogie/sequencePeda/Distanciel/Signaux/CaracterisationSignaux/SignauxPeriodeFrequenceAmplitude.mo)
- 2. Lancer l'exécution sur 1s
- 3. Pour chacune des sorties y1 à y5, donner l'amplitude, la fréquence et la valeur moyenne du signal.

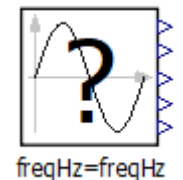

#### *Les notations utilisées pour votre rédaction seront les suivantes : Yx\_amp pour l'amplitude du signal « x » <yx> pour la valeur moyenne du signal <x> Tx et Fx pour respectivement la période et la fréquence du signal « x »*

<span id="page-0-0"></span><sup>1</sup> La valeur moyenne est aussi appelée indifféremment « composante continue » ou « offset ».